#### 別表第五十五 証明規則第2条第1項第27号に掲げる無線設備の試験方法

#### 一 一般事項

# 1 試験場所の環境

- ⑴ 技術基準適合証明における特性試験の場合 室内の温湿度は、IIS Z 8703による常温5~35℃の範囲、常湿45~85% (相対湿度)の 範囲内とする。
- ⑵ その他の場合 上記に加えて周波数の偏差の試験については温湿度試験を行う。 詳細は各設備ごとの試験項目を参照。

#### 2 電源電圧

- ⑴ 技術基準適合証明における特性試験の場合 電源は、定格電圧を供給する。
- ⑵ その他の場合

電源は、定格電圧及び定格電圧±10%を供給する。ただし、外部電源から試験機器への入力 電圧が±10%変動したときにおける試験機器の無線部(電源は除く。)の回路への入力電圧の 変動が±1%以下であることが確認できた場合には、定格電圧のみにより試験を行うこととし、 電源電圧の変動幅が±10%以内の特定の変動幅内でしか試験機器が動作しない設計となってお り、その旨及び当該特定の変動幅の上限値と下限値が工事設計書に記載されている場合には、 定格電圧及び当該特定の変動幅の上限値及び下限値で試験を行う。

## 3 試験周波数と試験項目

指定の試験周波数で全試験項目について試験を実施する。

#### 4 予熱時間

工事設計書に予熱時間が必要である旨が指示されている場合は、記載された予熱時間経過後、 測定する。その他の場合は予熱時間はとらない。

#### 5 測定器の精度と較正等

- ⑴ 測定器は較正されたものを使用する。
- ⑵ 測定用スペクトル分析器はデジタルストレージ型とする。

# 6 その他

- ⑴ 本試験方法は次の試験用端子のある道路交通情報ビーコンの無線設備に適用する。
	- ア 2基のアンテナ端子
	- イ 標準符号化試験信号入力端子
	- ウ 入力信号同期クロック端子

標準符号化試験信号発生機能が内蔵の場合は、上記イ、ウは不要

- ⑵ 本試験方法は内蔵又は付加装置により次の機能が実現できる機器に適用する。 連続送信状態、又は一定周期かつ同一バースト長の継続的バースト状態で送信する機能
- ⑶ 試験機器の擬似負荷は、特性インピーダンスを50Ωとする。

## 二 温湿度試験

1 測定系統図

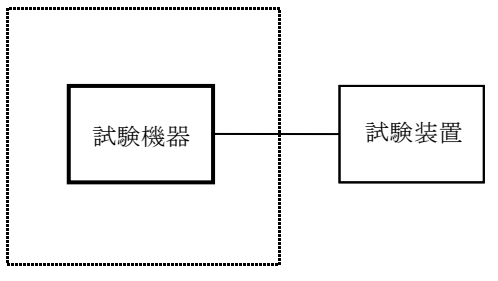

温湿度試験槽(恒温槽)

#### 2 試験機器の状態

- ⑴ 規定の温湿度状態に設定して、試験機器を温湿度試験槽内で放置しているときは、試験機器 を非動作状態(電源OFF)とする。
- ⑵ 規定の放置時間経過後(湿度試験にあっては常温常湿の状態に戻した後)、試験機器の動作 確認を行う場合は、試験機器を試験周波数に設定して通常の使用状態で送信する。

# 3 測定操作手順

- ⑴ 低温試験
	- (ア)試験機器を非動作状態として温湿度試験槽内に設置し、この状態で温湿度試験槽内の温度 を低温(0℃、-10℃及び-20℃のうち試験機器の仕様の範囲内で最低のもの)に設定する。
	- (イ)この状態で1時間放置する。
	- (ウ)上記(イ)の時間経過後、温湿度試験槽内で規定の電源電圧を加えて試験機器を動作させる。
	- (エ)「周波数の偏差」の試験項目に準じ、試験装置を用いて試験機器の周波数を測定し、許容 偏差内にあることを確認する。
- ⑵ 高温試験
	- (ア)試験機器を非動作状態として温湿度試験槽内に設置し、この状態で温湿度試験槽内の温度 を高温(40℃、50℃及び60℃のうち試験機器の仕様の範囲内で最高のもの)、かつ常湿に設 定する。
	- (イ)この状態で1時間放置する。
	- (ウ)上記(イ)の時間経過後、温湿度試験槽内で規定の電源電圧を加えて試験機器を動作させる。
	- (エ)「周波数の偏差」の試験項目に準じ、試験装置を用いて試験機器の周波数を測定する。
- ⑶ 湿度試験
	- (ア)試験機器を非動作状態として温湿度試験槽内に設置し、この状態で温湿度試験槽内の温度 を35℃に、相対湿度95%又は試験機器の仕様の最高湿度に設定する。
	- (イ)この状態で4時間放置する。
	- (ウ)上記(イ)の時間経過後、温湿度試験槽の設定を常温常湿の状態に戻し、結露していないこ とを確認した後、規定の電源電圧を加えて試験機器を動作させる。
	- (エ)「周波数の偏差」の試験項目に準じ、試験装置を用いて試験機器の周波数を測定する。

# 4 その他の条件

⑴ 本試験項目は認証の試験の場合のみに行う。

- ⑵ 常温(5℃~35℃)、常湿(45%~85%(相対湿度))の範囲内の環境下でのみ使用される 旨が工事設計書に記載されているも場合には本試験項目は行わない。
- ⑶ 使用環境の温湿度範囲について、温度又は湿度のいずれか一方が常温又は常湿の範囲より狭 く、かつ、他方が常温又は常湿の範囲より広い場合であって、その旨が工事設計書に記載され ている場合には、当該狭い方の条件を保った状態で当該広い方の条件の試験を行う。
- ⑷ 常温、常湿の範囲を超える場合であっても、3⑴から⑶までの範囲に該当しないものは温湿 度試験を省略できる。

# 三 周波数の偏差

1 測定系統図

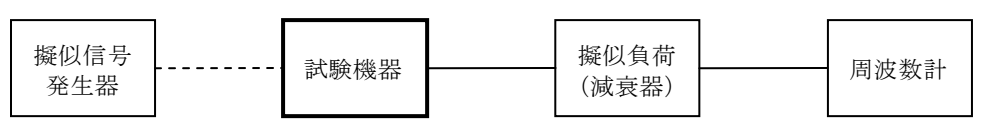

# 2 測定器の条件等

- ⑴ 周波数計としては、一般にカウンタ又はスペクトル分析器を使用する。
- ⑵ 周波数計の測定精度は、該当する周波数許容偏差より10倍以上高い値とする。

# 3 試験機器の状態

- ⑴ 試験周波数に設定して、連続送信する。
- ⑵ 変調は、無変調とする。ただし、変調度10%のAM変調は、かけた状態でも支障ない。
- ⑶ GMSK変調を停止できない場合は、内蔵又は外部信号源として、標準符号化試験信号(I TU-T勧告O.150による9段PN符号)を使用する。

#### 4 測定操作手順

- ⑴ 二つある出力端子のいずれかの出力端子で測定する。
- ⑵ 標準符号化試験信号で変調した場合は、その符号の1フレーム(511ビット)以上の間の平均 周波数を求める。

#### 5 試験結果の記載方法

結果は、測定値をMHz又はGHz単位で記載するとともに、測定値の割当周波数に対する偏差を百 万分率(10-6 )の単位で(+)又は(-)の符号をつけて記載する。

# 四 占有周波数帯幅

# 1 測定系統図

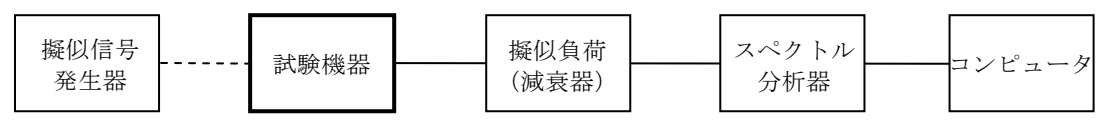

# 2 測定器の条件等

⑴ 使用する擬似信号発生器は規定伝送速度に対応した標準符号化試験信号(ITU-T勧告O. 150による9段PN符号)を発生する信号源とする。ただし、内蔵の擬似信号発生器がある場合 は、これを使用しても良い。

⑵ スペクトル分析器は以下のように設定する。

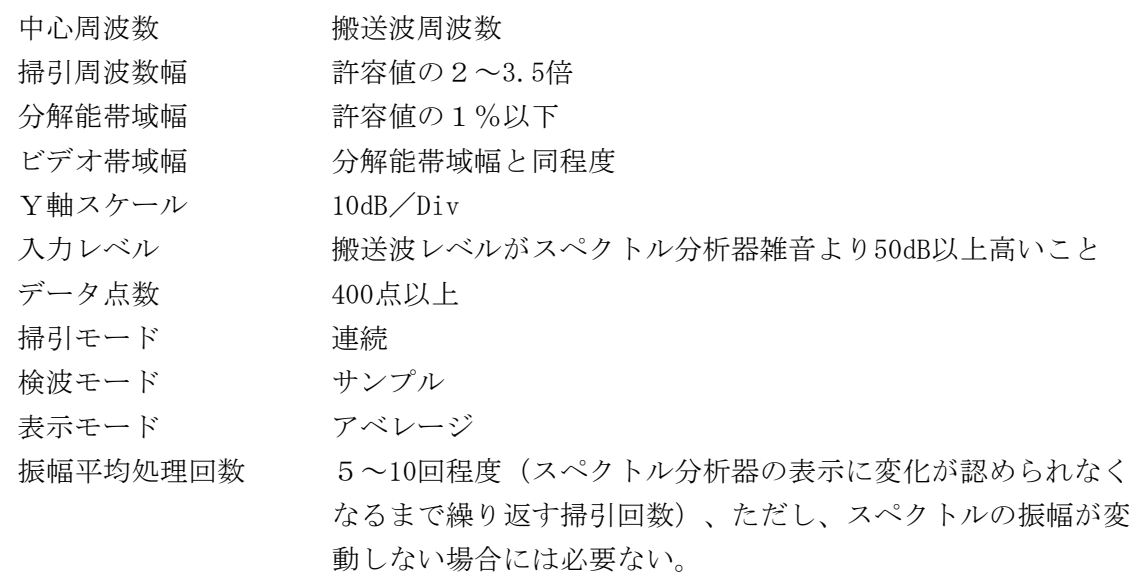

⑶ スペクトル分析器の測定値は、外部又は内部のコンピュータによって処理する。

# 3 試験機器の状態

- ⑴ 試験周波数に設定して送信する。
- ⑵ 変調は、変調周波数1kHzで変調度10%のAM変調のほか、GMSK変調は擬似信号発生器又 は試験機器内蔵の信号源によって変調信号の速度と同じ送信速度の標準符号化試験信号で変調 する。

#### 4 測定操作手順

- ⑴ スペクトル分析器の掃引が終了したとき、全データ点の値をコンピュータの配列変数に取り 认加。
- ⑵ 全データについて、dB値を電力次元の真数に変換する。
- ⑶ 全データの電力総和を求め「全電力」として記憶する。
- ⑷ 最低周波数のデータから順次上に電力の加算を行い、この値が「全電力」の0.5%となる限界 データ点を求める。その限界点を周波数に変換して「下限周波数」として記憶する。
- ⑸ 最高周波数のデータから順次下に電力の加算を行い、この値が「全電力」の0.5%となる限界 データ点を求める。その限界点を周波数に変換して「上限周波数」として記憶する。
- ⑹ 二つある出力端子の両方の出力端子においてそれぞれ測定する。

## 5 試験結果の記載方法

占有周波数帯幅は、それぞれの出力端子について「上限周波数」及び「下限周波数」の差とし て求め、大きい方の値を測定結果とし、kHzの単位で記載する。

#### 五 スプリアス発射又は不要発射の強度

別表第一の測定方法による。ただし、運用状態において無変調とならない場合は、スプリアス発 射の強度については試験を行わないこととする。

# 六 空中線電力の偏差

1 測定系統図

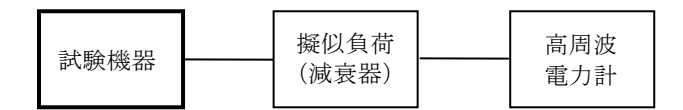

# 2 測定器の条件等

- ⑴ 高周波電力計の形式は、通常、熱電対あるいはサーミスタ等による熱電変換型とする。
- ⑵ 高周波電力計のセンサの時定数は、平均電力を測定するために必要な値とする。
- ⑶ 減衰器の減衰量は、高周波電力計に最適動作入力を与える値とする。

# 3 試験機器の状態

- ⑴ 試験周波数に設定する。
- ⑵ 変調度10%のAM変調は、かけた状態とする。
- ⑶ GMSK変調を行う場合は、内蔵又は外部信号源として、標準符号化試験信号(ITU-T 勧告O.150による9段PN符号)を使用する。

# 4 測定操作手順

- ⑴ 高周波電力計の零調を行う。
- ⑵ 送信をする。
- ⑶ 平均電力を測定する。
- ⑷ 二つある出力端子の両方の出力端子においてそれぞれ測定した値を加え、これを測定値とす る。

#### 5 試験結果の記載方法

結果は、空中線電力の絶対値をmW単位で、定格(工事設計書に記載される)の空中線電力に対 する偏差を(%)単位で(+)又は(-)の符号をつけて記載する。

# 七 帯域外漏洩電力

1 測定系統図

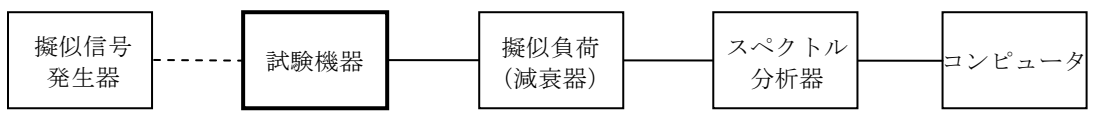

## 2 測定器の条件等

- ⑴ 使用する擬似信号発生器は規定伝送速度に対応した標準符号化試験信号(ITU-T勧告O. 150による9段PN符号)を発生する信号源とする。ただし、内蔵の擬似信号発生器がある場合 は、これを使用しても良い。
- ⑵ スペクトル分析器は以下のように設定する。

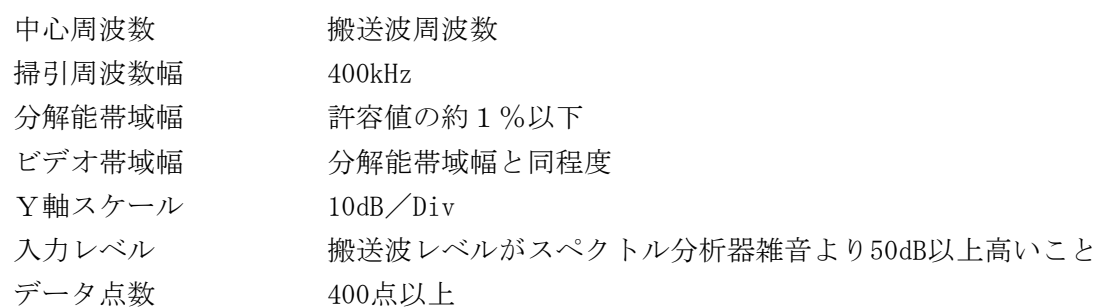

掃引時間 - 測定精度が保証される最小時間 掃引モード 単掃引 検波モード ポジティブピーク

⑶ スペクトル分析器の測定値は、外部又は内部のコンピュータによって処理する。

## 3 試験機器の状態

- ⑴ 試験周波数に設定して送信する。
- ⑵ 変調は、変調周波数1kHzで変調度10%のAM変調のほか、GMSK変調は擬似信号発生器又 は試験機器内蔵の信号源によって変調信号の速度と同じ送信速度の標準符号化試験信号で変調 する。

# 4 測定操作手順

- ⑴ 搬送波電力の測定
	- ア スペクトル分析器の中心周波数を搬送周波数とする。
	- イ 単掃引を行い、搬送波のスペクトル図を描く。
	- ウ 全データをコンピュータの配列変数に取り込む。
	- エ データ点ごとに電力真数に変換し、全データの総和を求め「Pc」dBとする。
- ⑵ 上側帯域外漏洩電力の測定
	- ア スペクトル分析器の中心周波数を(搬送波周波数+125kHz)とする。規定帯域幅は85kHz とする。
	- イ 単掃引を行い、上側隣接チャネルのスペクトル図を描く。
	- ウ 全データをコンピュータの配列変数に取り込む。
	- エ 隣接チャネル漏洩電力を測定し、これをPu とする。
- ⑶ 下側帯域外漏洩電力の測定
	- ア スペクトル分析器の中心周波数を(搬送波周波数-125kHz)とする。 規定帯域幅は85kHzとする。
	- イ 上の(2)のイからエと同じ操作手順で全データの総和を求め、これを P」とする。

## 5 試験結果の記載方法

二つの出力端子それぞれについて、下記の式を用いて上側帯域外漏洩電力比及び下側帯域外漏 洩電力比をdB単位で計算する。

二つの出力端子の上側帯域外漏洩電力比の計算結果のうち、大きい方の値を上側帯域外漏洩電 力比の測定結果とし、二つの出力端子の下側帯域外漏洩電力比の計算結果のうち、大きい方の値 を下側帯域外漏洩電力比の測定結果とする。

結果は、上側帯域外漏洩電力(比)を10log (P<sub>u</sub> /Pc) 下側帯域外漏洩電力(比)を $10l$ og(Pr/Pc) をdBの単位で記載する。

#### 6 その他の条件

スペクトル分析器の掃引周波数幅を下側の帯域外漏洩電力測定範囲から上側の帯域外漏洩電力

測定範囲まで設定して、1掃引で測定する方法も可能である。

# 八 変調信号の送信速度

1 測定系統図

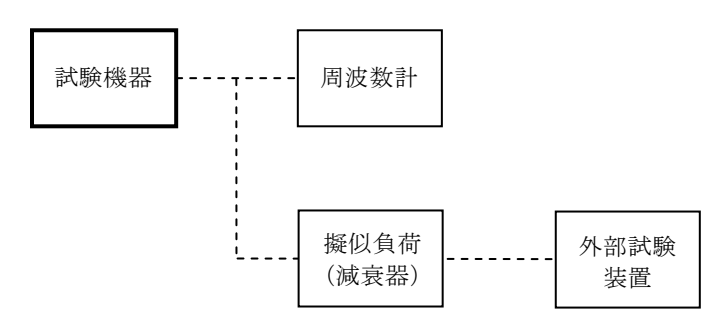

# 2 測定器の条件等

- ⑴ 周波数計としては、カウンタを使用する。 周波数計の測定確度は、規定の許容偏差より10倍以上高い値とする。
- ⑵ 外部試験装置は、試験機器の信号を受信でき、かつ、受信の確認ができる機能を有するもの とする。

# 3 試験機器の状態

- ⑴ 試験周波数に設定して、送信する。
- ⑵ 変調は、通常の使用状態にする。

## 4 測定操作手順

- ⑴ 試験機器の内部から信号送信速度を決定するクロック周波数出力を取り出して、これに周波 数計を接続してクロック周波数を測定する。
- ⑵ 上記の条件が満たされない場合は、外部試験装置により試験機器から受信の良否を確認する。

#### 5 試験結果の記載方法

- (1) 周波数測定をした場合は、送信速度の偏差を百万分率 (10<sup>-6</sup>) の単位で (+) 又は (-) の 符号を付けて記載する。
- ⑵ 受信の確認によった場合は、「受信 良(又は否)」で記載する。